#### ЛАБОРАТОРНАЯ РАБОТА 4. СОЗЛАНИЕ ЛИНАМИЧЕСКИХ БИБЛИОТЕК

#### Основные сведения

Использование динамических библиотек (DLL) - это способ осуществления модульности в период выполнения программы. Польза от этого несомненна. Использование динамических библиотек позволяет избежать перекомпиляции всей программы в случае необходимости перекомпиляции отдельной ее части. К динамической библиотеке возможен доступ сразу из нескольких исполняемых модулей. За счет того, что функция содержится в библиотеке единственный раз, экономится дисковое пространство. Кстати, файлы шрифтов - это тоже динамические библиотеки, единственным содержимым которых являются ресурсы.

По своей функциональности динамическая библиотека очень похожа на оверлей из MS-DOS. Для понимания сущности динамических библиотек потребуется понятие «связывание». Связывание - это сопоставление имен, указанных в коде программы, и имен, расположенных во внешнем библиотечном файле. По сути, использование в предыдущих примерах extern и importlib - это тоже связывание. В случае использования DLL связывание происходит во время выполнения модуля - это позднее, или динамическое связывание. Позлнее связывание может также быть явным либо неявным, в зависимости от того, происходит оно с помошью API-функций или автоматически при запуске программы. Выгрузка линамической библиотеки из памяти всегла происхолит автоматически, при завершении процесса. Следует отметить, что динамическая библиотека загружается в адресное пространство процесса, соответственно все данные процесса доступны из библиотеки и наоборот.

В любой динамической библиотеке следует определить точку входа в процедуру входа – по умолчанию это метка, указанная за директивой end. Процедура входа может быть и пустой.

Процедура входа вызывается каждый раз при загрузке или выгрузке библиотеки, получая через стек три параметра:

- 1. Идентификатор DLL-модуля.
- 2. Причина вызова. Возможны четыре значения:

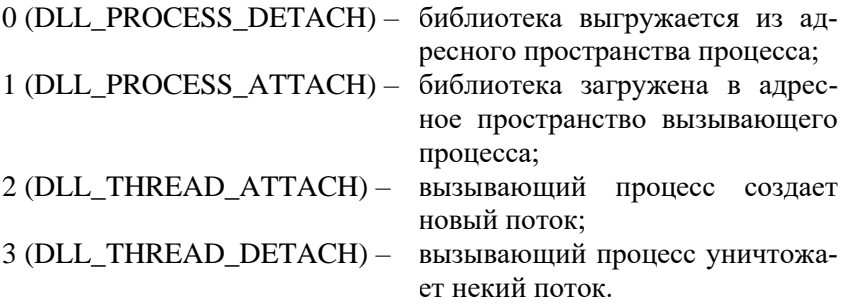

#### 3. Резерв.

Динамическая библиотека, содержащая функцию перекодировки koi8 в 1251 имеет следующий вид. На самом деле, доступны четыре процедуры, позволяющие перекодировать один символ либо строку с передачей параметров через стек и регистр.

dllrus.asm:

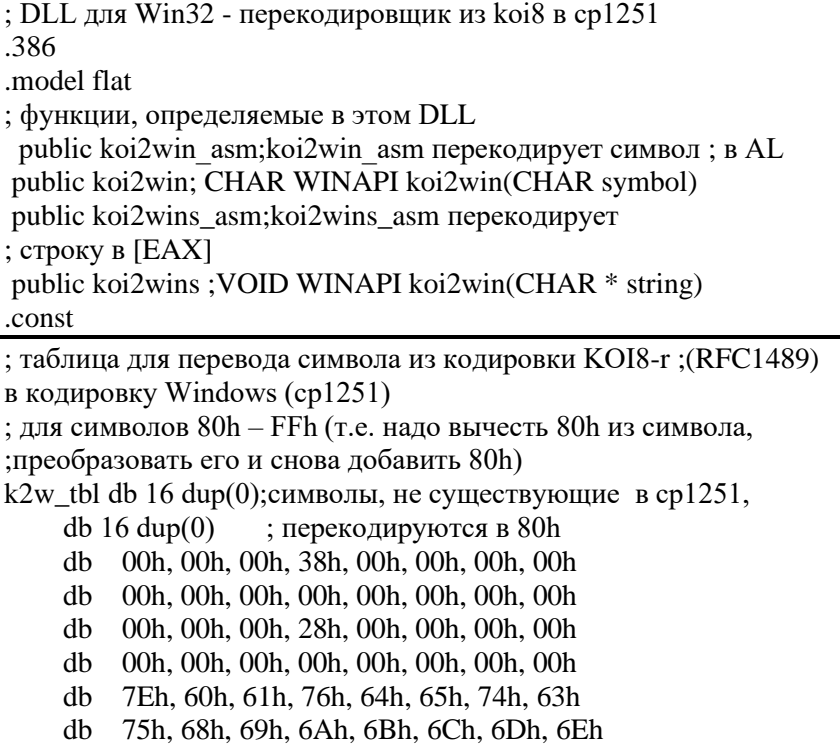

 db 6Fh, 7Fh, 70h, 71h, 72h, 73h, 66h, 62h db 7Ch, 7Bh, 67h, 78h, 7Dh, 79h, 77h, 7Ah db 5Eh, 40h, 41h, 56h, 44h, 45h, 54h, 43h db 55h, 48h, 49h, 4Ah, 4Bh, 4Ch, 4Dh, 4Eh db 4Fh, 5Fh, 50h, 51h, 52h, 53h, 46h, 42h db 5Ch, 5Bh, 47h, 58h, 5Dh, 59h, 57h, 5Ah .code start $\omega(12)$ : ;процедура входа dll, в данном случае – пустая ;заглушка mov al, $1$  ; надо вернуть ненулевое число в ЕАХ ret 12 ; перекодировка символа, передача параметров через стек koi2win proc pop ecx ; обратный адрес в ECX pop eax;параметр в ECX (теперь стек очищен от параметров!) push ecx ; обратный адрес вернуть в стек для RET. Здесь нет ;команды RET - управление передается следующей процедуре koi2win endp ; перекодировка символа, ввод: AL - код символа в KOI, ;вывод: AL - код этого же символа в WIN koi2win\_asm proc test al,80h; если символ меньше 80h (старший бит 0)  $jz$  dont decode ; не перекодировать, push ebx ; иначе mov ebx,offset k2w\_tbl sub al.80h : вычесть 80h xlat ; перекодировать add al,  $80h$  ; и прибавить  $80h$  pop ebx dont decode: ret ; выйти koi2win\_asm endp ; перекодировка строки, передача параметров через стек koi2wins proc pop ecx ; адрес возврата из стека pop eax ; параметр в EAX push ecx ; адрес возврата в стек koi2wins endp

; перекодировка строки, ввод: ЕАХ - адрес строки, которую надо преобразовать из KOI в WIN koi2wins asm proc push esi; сохранить регистры, которые нельзя ;изменять push edi push ebx mov esi, eax; приемник строк mov edi, eax; и источник совпадают mov ebx.offset k2w tbl decode string: ; прочитать байт, lodsh test al, 80h ; если старший бит 0, jz dont decode2 ; не перекодировать, ; иначе - вычесть 80h, sub al,80h xlat ; перекодировать add al.80h ; и добавить 80h dont decode2: stosb ; вернуть байт на место, test al.al : если байт - не ноль. jnz decode\_string ; продолжить pop ebx pop edi pop esi ret koi2wins asm endp end start@12

 $>$ tasm32/ml/l dllrus.asm -> dllrus.obj (517 b)  $>$ tlink32/Tpd/c dllrus.obj,,,,dllrus.def -> dllrus.dll (4096 b)

Внимания заслуживает то, что экспортируемые функции объявлены как **public**. При линковке на необходимость создания DLL указывает ключ /Tpd, а также DEF-файл, который содержит список экспортируемых функций: dllrus.def:

EXPORTS koi2win\_asm koi2win koi2wins koi2wins\_asm

Известно, связывание может быть явным и неявным. При неявном связывании необходимо дополнительно создать программой implib и подключить при компиляции статическую библиотеку импорта dllrus.lib. При явном - загрузить библиотеку API-

функцией LoadLibrary и определить адрес необходимой функции с помощью GetProcAdress. В этом случае компиляция не отличается от компиляции обычных программ. Считается, что явное связывание дает большую гибкость для изменений. Ниже приведены оба варианта:

dlldemo.inc:

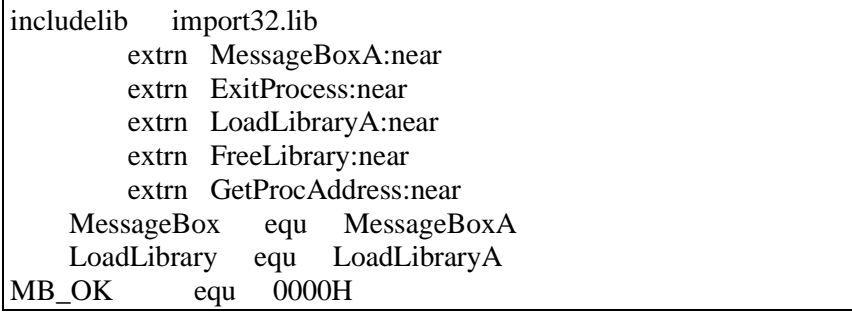

dlldemo1.asm:

```
: неявное полключение dllrus.dll
; выводит строку в КОІ8 и затем в ср1251, ; перекодированную
\phiункцией \overline{k}оі2wins
include dlldemo inc
includelib dllrus lib
      extrn koi2win asm:near
      extrn koi2win:near
      extrn koi2wins asm:near
      extrn koj2wins:near
.386
.model FLAT, STDCALL
.const
title_string1 db 'koi2win demo: string in KOI8',0
title_string2 db 'koi2win demo: translate to cp1251',0
.data
                   db '\epsilon \frac{1}{2} '\epsilon \frac{1}{2} \frac{1}{2} \frac{1}{2} \frac{1}{2} \frac{1}{2} \frac{1}{2} \frac{1}{2} \frac{1}{2} \frac{1}{2} \frac{1}{2} \frac{1}{2} \frac{1}{2} \frac{1}{2} \frac{1}{2} \frac{1}{2} \frac{1}{2} \frac{1}{2} \frac{1}{2} \frac{1}{2} \frac{1}{koi_string
.code
start
  call MessageBox, 0, offset koi_string,
        offset title string1, MB OK
```
call koi2wins.offset koi string

call MessageBox,0, offset koi string.

offset title string2,MB OK

call ExitProcess, 0 ; конец программы

end start

```
\text{Stasm32}/\text{ml} /l dlldemo1.asm -> dlldemo1.obj (597 b)
>implib dllrus.lib dllrus.dll \rightarrow dllrus.lib (1024 b)
```

```
>tlink32/Tpe/aa/x/c dlldemo1.obj -> dlldemo1.exe (4096 b)
```

```
dlldemo<sub>2.asm</sub>:
```

```
: явное полключение dllrus.dll
; выводит строку в КОІ8 и затем в ср1251, ; перекодированную
функией koi2wins
include dlldemo.inc
.386
.model FLAT, STDCALL
.const
title string 1 db 'koi2win demo: string in KOI8',0
title string2 db 'koi2win demo: translate to cp1251',0
lihr
            db 'dllrus.dll'.0nameproc
                 db 'koi2wins',0
.data
koi_string db '\epsilon \frac{1}{2} db '\epsilon \frac{1}{2} default \frac{1}{2} and \frac{1}{2} and \frac{1}{2} and \frac{1}{2} and \frac{1}{2} and \frac{1}{2} and \frac{1}{2} and \frac{1}{2} and \frac{1}{2} and \frac{1}{2} and \frac{1}{2} and \frac{1}{2} 
             dd \t2hlih
koi2wins\mathbf{d}\gamma.code
start:
  call LoadLibrary, offset libr ; загрузка библиотеки
  mov hlib.eax
  call GetProcAddress, hlib, offset nameproc ; получение
залреса функции:
  mov koi2wins,eax
 call MessageBox, 0, offset koi string.
          offset title string1,MB OK
  call koi2wins, offset koi string
```

```
call MessageBox.0.offset koi string.
       offset title string2,MB OK
 call ExitProcess, 0 ; конец программы
end start
```
 $\geq$ tasm32/ml/l dlldemo2.asm -> dlldemo2.obj (689b)

 $>$ tlink32/Tpe/aa/x/c dlldemo2.obj -> dlldemo2.exe (4096b) Результат:

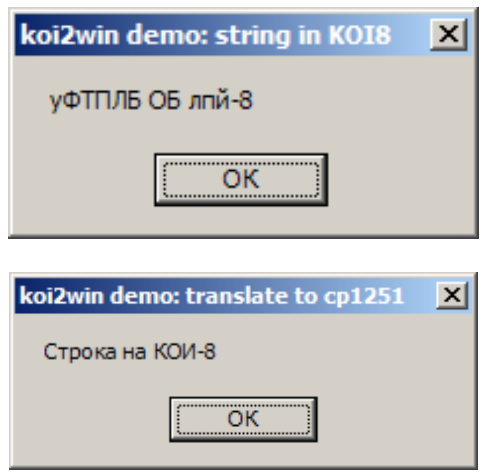

Задание к лабораторной работе

Разработать динамическую библиотеку, реализующую функции в соответствии с заданным вариантом, и программу для демонстрации ее возможностей. Использовать как явное, так и неявное связывание. Примечание: pchar - строка ascii-символов, заканчивающаяся нулем.

1. function HexL(L: longint): pchar.

Возвращает шестнадцатеричное символьное представление числа L.

2. function BinaryL(L: longint): pchar.

Возвращает двоичное символьное представление числа L.

3. function OctalL(L: longint): pchar.

Возвращает восьмиричное символьное представление числа L.

4. function Long2Str(L: longint): pchar.

Возвращает десятичное символьное представление числа L.

5. function Str2Long(S: pchar; var L: longint): boolean. Переводит символьное представление числа S в длинное целое L. Возвращает true, если формат числа в S правильный (например, не содержится недопустимых символов), иначе – false.

6. function StrUpCase(S: pchar): pchar.

Возвращает строку, в которой все строчные русские и латинские буквы заменены на прописные. Для перевода русских букв используются их порядковые номера: буквам «А».. «Я», «а»..«п», «р»..«я» соответствуют десятичные номера 128..159, 160..175, 224..239.

7. function StrLoCase(S:pchar): pchar.

Возвращает строку, в которой все прописные русские и латинские буквы заменены на строчные. Перевод аналогичен используемому в задании 6.

8. function DelBlanks(var S: pchar; Len: byte): boolean. Равномерно удаляет пробелы между словами в строке S до получения длины строки Len. Для этого S циклически просматривается и после каждого слова в ней удаляется 1 пробел (нельзя удалять последний пробел между словами). Если больше нет возможности удалять, а строка все еще длиннее чем Len, то функция завершается с результатом false. Аналогично при длине S меньше или равной Len. При неуспешном завершении результат функции равен true.

9. function PadCh(S: pchar; C: char; Len: byte): pchar. Возвращает строку, в которой S смещена влево, а остаток строки заполнен символами С. Для этого знаки С включаются справа от конца S до тех пор, пока общая длина строки не станет равной Len. Если S длиннее чем Len, то строка не изменяется. Если S - пустая строка, то возвращается строка из Len символов С.

10. function LeftPadCh(S: pchar; C: char; Len: byte):pchar. Возвращает строку, в которой S смещена вправо, а начало строки заполнено символами С. Знаки С включаются слева от начала строки, пока общая длина строки не станет равной Len. Остальное аналогично заданию 9.

11. function TrimLead(S: pchar): pchar.

Возвращает строку, в начале которой удалены все цифры 0 и символы с кодом меньше пробела.

12. function TrimTrail(S: pchar): pchar.

Возвращает строку, в конце которой удалены все цифры 0 и символы с кодом меньше пробела.

13. function DeleteCh(S: pchar; C: char): pchar. Возвращает строку, в которой удалены все вхождения символа C.

14. function СenterCh(S: pchar; C: char; Len: byte):pchar. Возвращает строку длиной Len, в которой содержимое S сцентрировано с помощью символов С. Для этого слева и справа от S равномерно добавляются символы С до получения длины Len. Остальное аналогично заданию 9.

15. function DeTab8(S: pchar): pchar.

Возвращает строку, в которой все вхождения кода горизонтальной табуляции Ht=9 расширены пробелами. Для этого строка просматривается слева направо и встречающиеся коды Ht заменяются на требуемое в данной позиции количество пробелов. Количество пробелов можно определить по формуле, связывающей индекс произвольной текущей позиции *i* c индексом следующей позиции табуляции *j*:

 $j = (((i-1)/8)+1)*8+1,$ 

где *i, j* – целые и отсчитываются от единицы.

16. function EnTab8(S: pchar): pchar.

Возвращает строку, в которой пробелы по возможности заменены на коды горизонтальной табуляции (см. задание 15).

17. function WordCount(S: pchar; C: char): byte.

Возвращает количество слов в строке S ограниченных символaми С.

18. function ExtractWord(I: byte; S: pchar; C: char):pchar. Возвращает cлово, ограниченное символами С, поиск которого в S начинается с позиции I. Символы С в слово не включаются, а при отсутствии такого слова возвращается пустая строка.

19. function CompPchar(S1, S2: pchar): byte.

Возвращает 0, если S1=S2, 1 – если S1>S2, 2 – если S1<S2. Сравнение строк производится так: если длины строк неодинаковы, то результатом будет сравнение длин; если длины одинаковы, то строки сравниваются посимвольно и результатом будет либо значение первого несравнения символов, либо S1=S2, когда достигнут конец строки. Заметим, что результат сравнения не всегда совпадает с принятым для строк в Turbo Pascal.

20. procedure MakeLettersSet(S: pchar; var Letters: Set of char):byte. Возвращает множество Letters вхождений символов кода ASCII в строку S. Множество рассматривается как последовательность из 32 байтов, каждый бит которой соответствует одному символу кода. Если некоторый символ присутствует в S, то соответствующий ему по номеру бит в Letters равен 1, иначе - 0. Перед построением множества его следует инициализировать ну- $\overline{\mathbf{u}}$   $\mathbf{v}$ 

21. function Pos(SubS, S: pchar): byte.

Возвращает позицию первого вхождения подстроки SubS в строку S или 0, если вхождений нет.

22. procedure Delete(var S: pchar; Start, Len: byte). Удаляет в строке S символы с позиции Start и длинной Len. Если Start, больше длины S, то ничего не изменяется.

23. procedure Insert(SubS: pchar; var S:pchar; Start:byte). Bcrasляет подстроку SubS в строку S, начиная с позиции Start. Если Start, больше длины S, то ничего не изменяется.

24. function Copy(S: pchar; Start, Len: byte): pchar. Возвращает подстроку длиной Len, выделенную из строки S начиная с позиции Start. Если Start, больше длины S, то возвращается пустая строка.

25. function InsBlanks(S: pchar; Len: byte): pchar. Возвращает строку длиной Len, в которую равномерно добавлены пробелы. Для этого строка циклически просматривается и после каждого слова в ней добавляется по одному пробелу до тех пор, пока не будет равенства длины строки и Len. Если длина S сразу больше или равна Len, либо S - пустая строка, то ничего не изменяется.

26. Функции прямого и обратного преобразования Хемминга (циклического кодирования, исправляющего любую одиночную ошибку).

27. Функции шифрования и дешифрования в соответствии с любым существующим алгоритмом.

28. Функции перекодировки текстового файла - Dos. Win, Коі8 и т.л.

29. Функции для работы с матрицами - транспонирование, нахождение обратной и т.д.

- 30. Функции быстрой сортировки массива элементов.
- 31. Функции быстрого поиска в массиве элементов.

### **Порядок выполнения работы**

1. Изучить основные сведения.

2. В соответствии с заданием составить внешнюю подпрограмму и основную программу на языке ассемблера.

3. Выполнить ввод, трансляцию, построение кода программы и получить результаты ее работы для подготовленных вариантов исходных данных.

## **Содержание отчета о работе**

- 1. Цель работы.
- 2. Текст задания и общая схема решения задачи.
- 3. Тексты программы и подпрограммы.
- 4. Результаты работы программы.
- 5. Выводы по работе.

# **СПИСОК РЕКОМЕНДУЕМОЙ ЛИТЕРАТУРЫ**

- 1. Андреева А.А. и др. Программирование на языке ассемблера в операционной системе Windows: лабораторный практикум. Чебоксары, Чуваш. ун-т, 2006. 104 с.
- 2. Зубков С.В. Ассемблер для DOS, Windows и UNIX. М.: ДМК Пресс, 2015. 608 с.
- 3. Пирогов В.Ю. Ассемблер для Windows. СПб.: БХВ-Петербург, 2011. 864 с.
- 4. Аблязов Р. Программирование на ассемблере на платформе x86-64. М.: ДМК Пресс, 2016. 302 с.